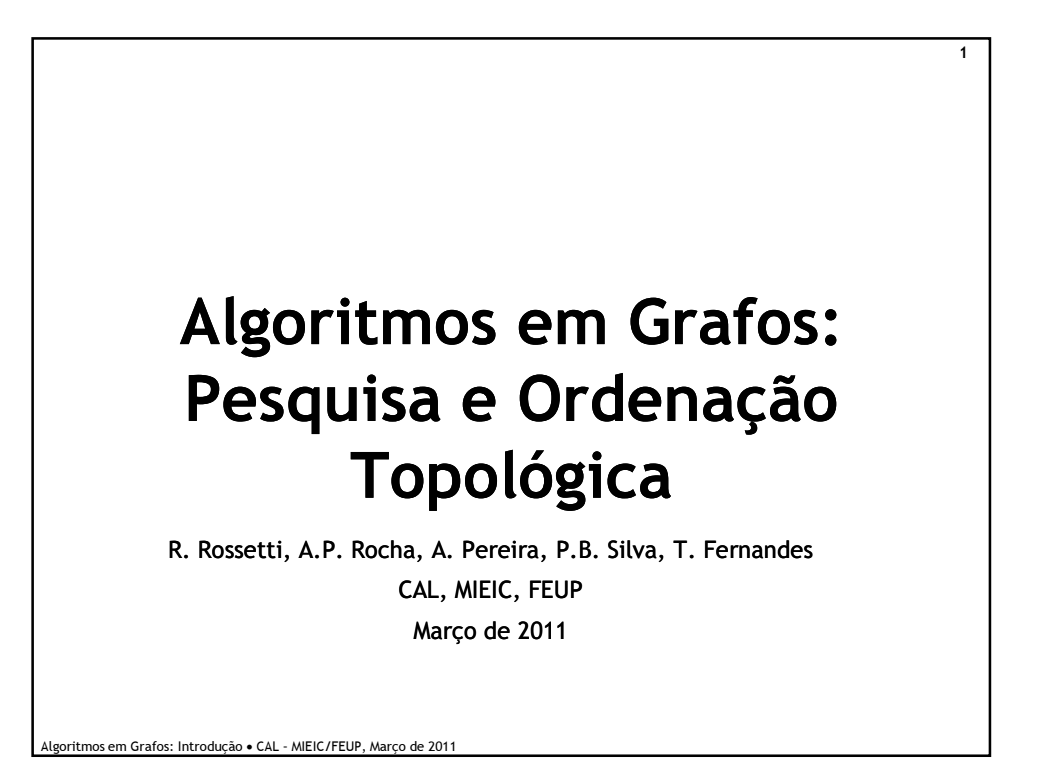

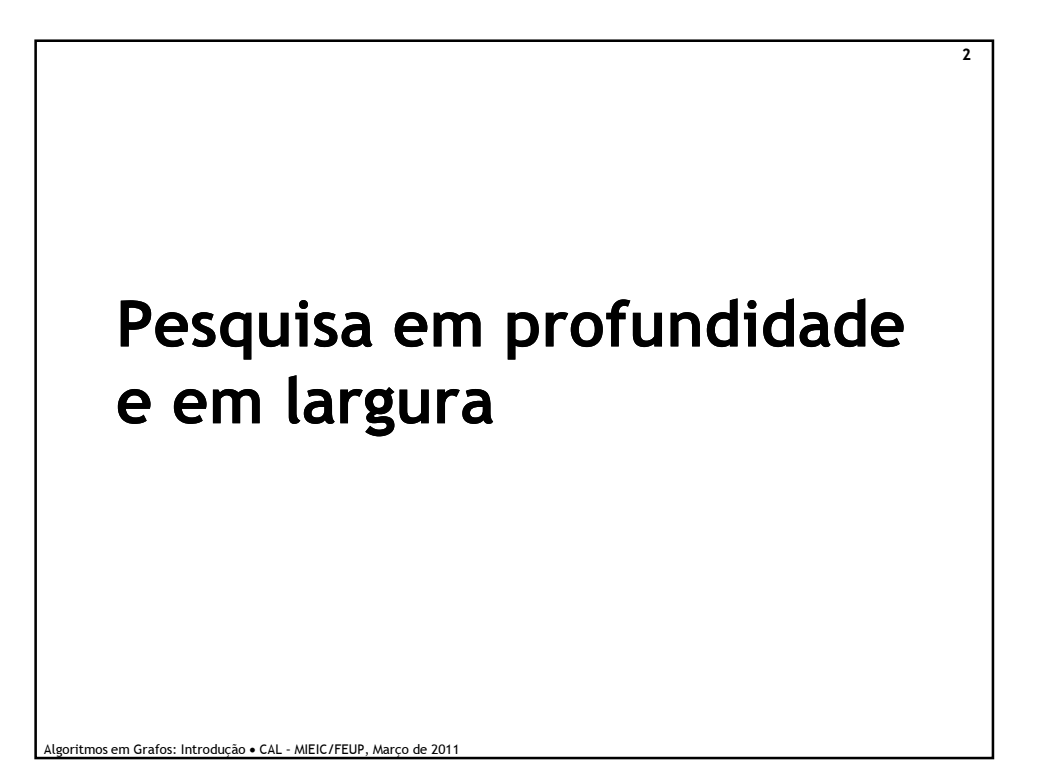

3

## Pesquisa profundidade (depth-first search)

- Arestas são exploradas a partir vértice v mais recentemente descoberto que ainda tenha arestas a sair dele.
- ◆ Quando todas as arestas de v forem exploradas, retorna para explorar arestas que saíram do vértice a partir do qual v foi descoberto.
- ◆ Se se mantiverem vértices por descobrir, um deles é seleccionado como a nova fonte e o processo de pesquisa continua a partir daí.
- em Grafos: Introdução CAL MIEIC/FEUP, Marco de 2011 Todo o processo é repetido até todos os vértices serem descobertos.

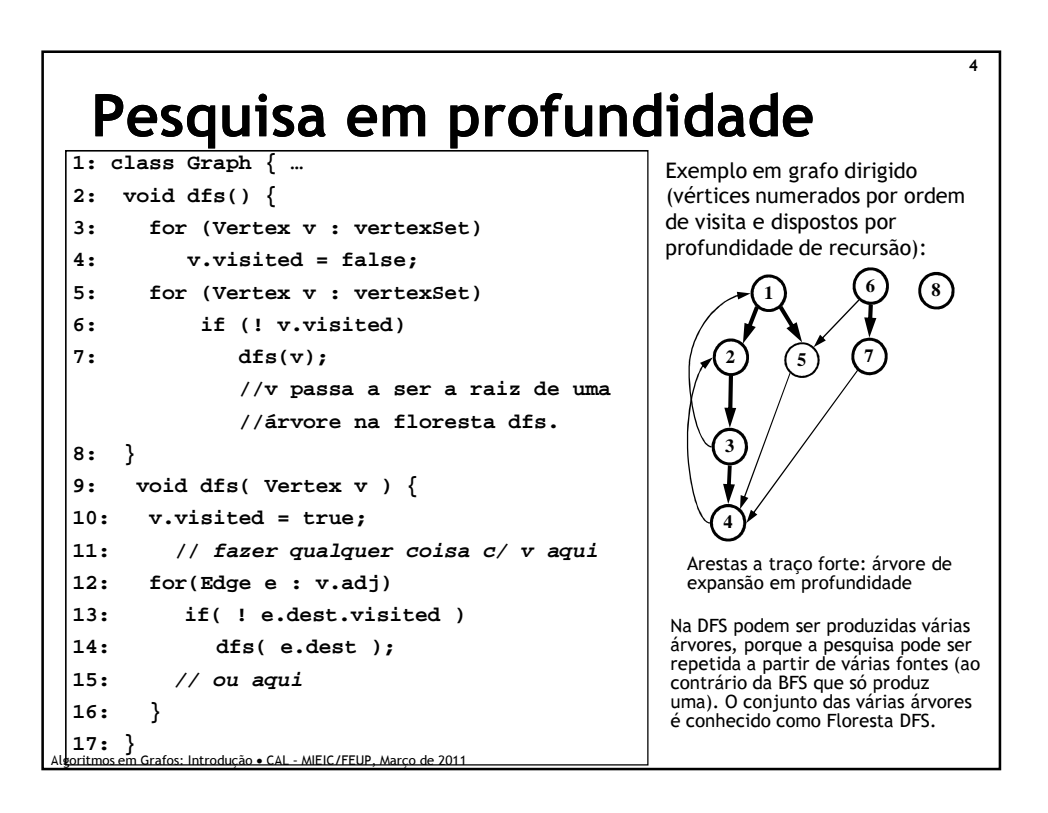

5

## Pesquisa largura (breadth-first search)

Algoritmos em Grafos: Introdução • CAL – MIEIC/FEUP, Março de 2011

- Dado um vértice s, explora-se sistematicamente o grafo descobrindo todos os vértices a que se pode chegar a partir de s. Só depois é que passa para outro vértice.
- Calcula a distância (número mais pequeno de arestas) de s para qualquer outro vértice.
- ◆ Produz uma árvore BFS com raiz s. Para qualquer vértice v a que se possa chegar a partir de s, o caminho na árvore BFS é o mais curto no grafo.

```
6
 .<br>Algoritmos em Grafos: Introdução • CAL - MIEIC/FEU
   Pesquisa em largura
                                                                  1
                                                             2) (3
                                                           5 ) \rightarrow 6
                                                    Exemplo em grafo dirigido 
                                                    (vértices numerados por ordem 
                                                    de visita e dispostos por níveis 
                                                    de distância ao vértice inicial):
1: void bfs( Vertex v ) {
2: Queue<Vertex> q = new Queue<Vertex>();
3: q.add(v); // insere root fila (FIFO)
4: v.discovered = true;
5: while (q.size() > 0) {
6: Vertex v = q.remove();
// Procura vértices adjacentes ao obtido na 
   linha 6 e adiciona-os à fila
7: for(Edge e : v.adj) {
8: Vertex w = e.dest;
9: if( ! w.discovered) {
10: w.discovered = true;
11: q.add(w);
12: }
13: }
// marca vértice v como explorado
14: v.explored = true; 
15: }
16: }
                                                                        4
                                                                      7
                                                       Arestas a traço forte: árvore de
                                                       expansão em largura
                                                    BFS é um dos métodos mais simples e é 
                                                    o arquétipo para muitos algoritmos 
importantes de grafos. Exemplo: Prim's 
                                                    Minimum-Spanning Tree e Dijkstra 
                                                    Single-Source Shortest-paths.
                                                    Funciona em grafos dirigidos e não 
                                                    dirigidos.
```
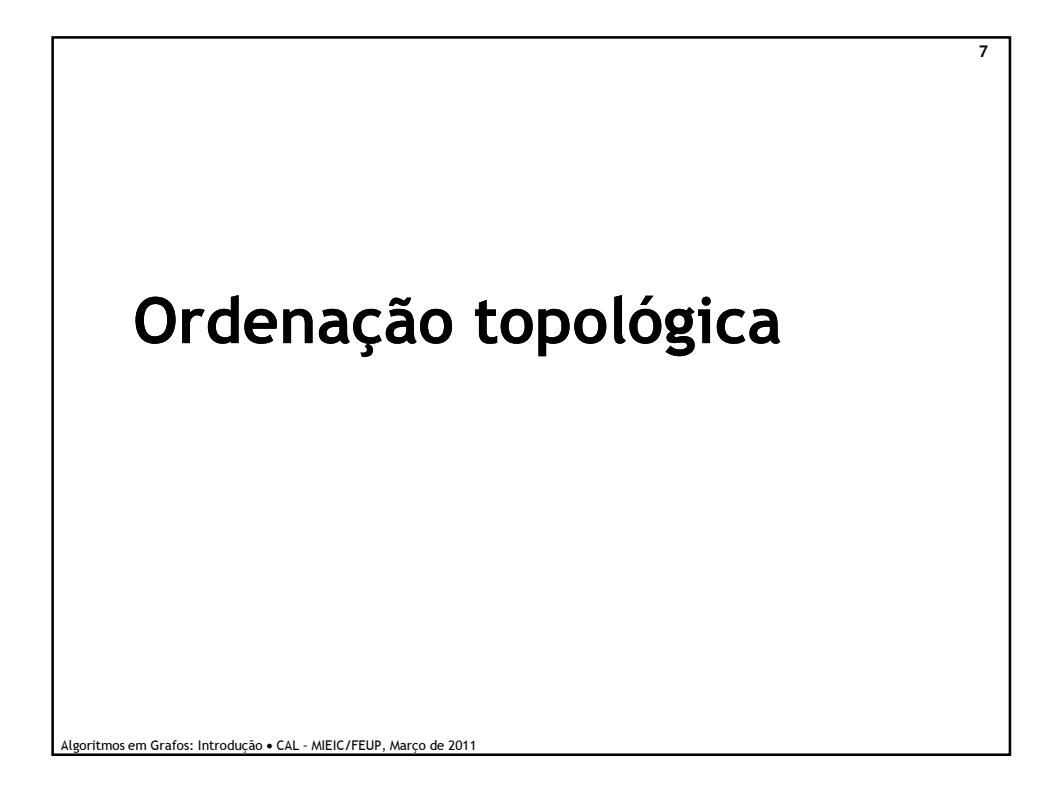

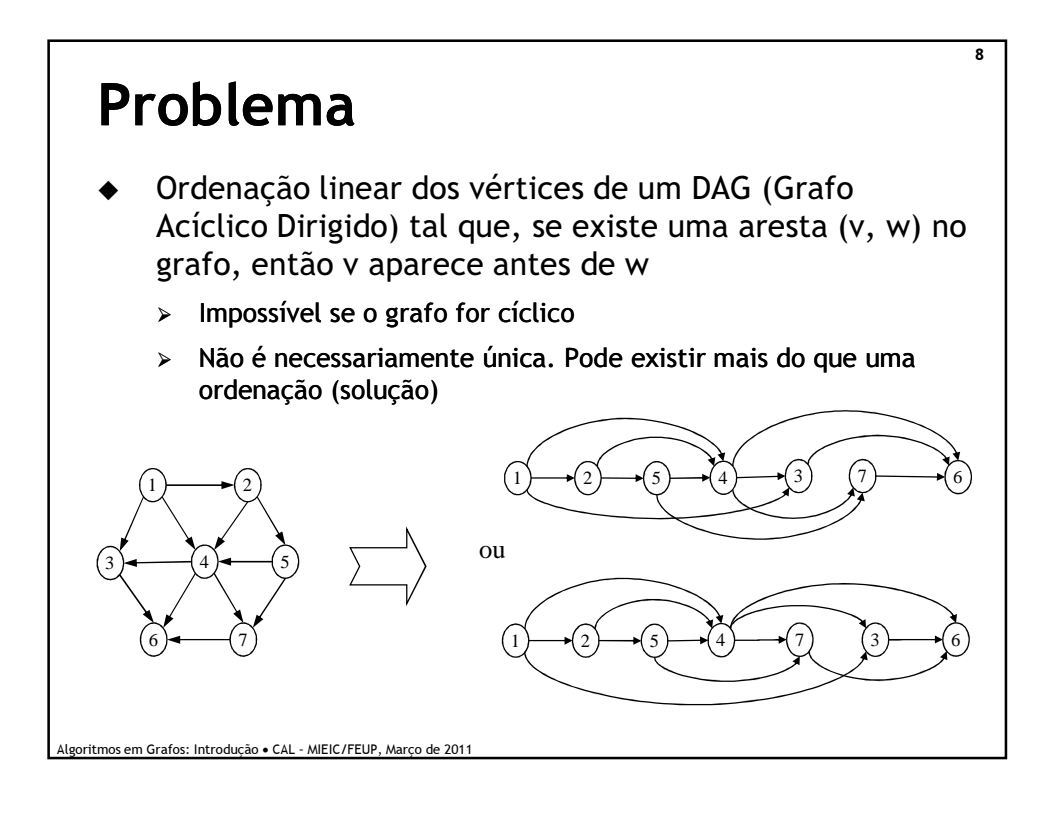

./rr

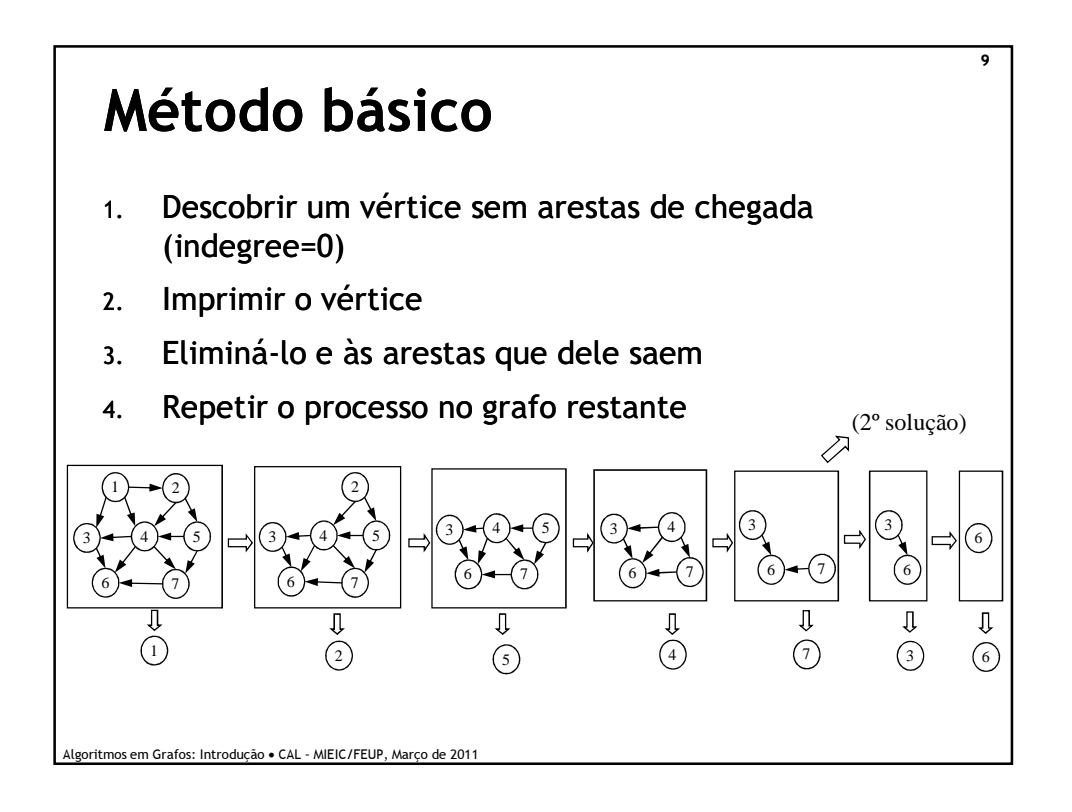

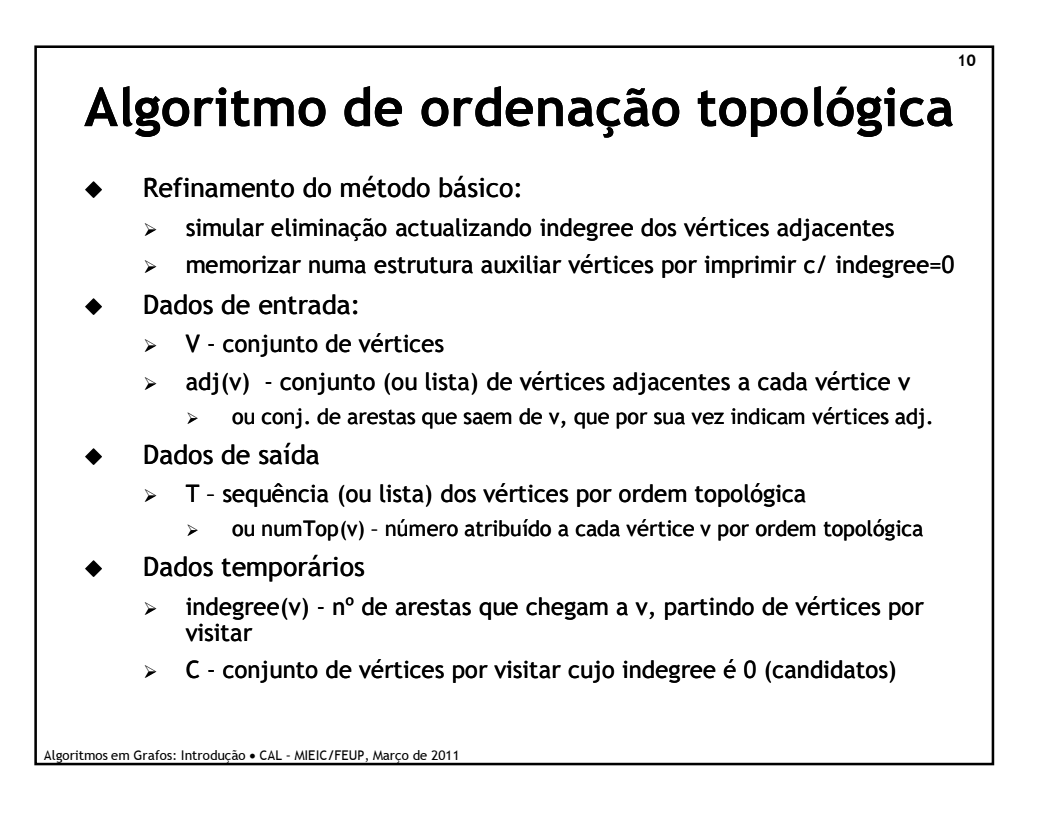

./rr

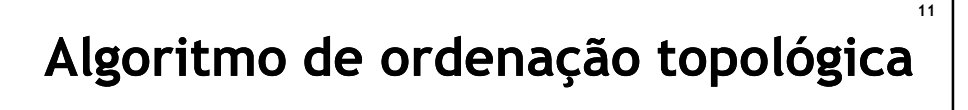

## $\ddot{\bullet}$ Método:

- 1. for each v∈V do indegree(v)  $\leftarrow$  0
- 2. for each v∈V do for each w∈adj(v) do indegree(w)  $\leftarrow$  indegree(w) +1
- 3.  $C \leftarrow \{\}$  // Pode ser uma fila (queue)
- 4. for each v∈V do if indegree(v) = 0 then  $C \leftarrow C \cup \{v\}$
- 5. T ← [ ] // Pode ser uma lista LinkedList
- 6. while  $C \neq \{ \}$  do

Algoritmos em Grafos: Introdução • CAL – MIEIC/FEUP, Março de 2011

- 7.  $v \leftarrow$  remove-one(C)
- 8.  $T \leftarrow T$  concatenado-com [v]
- 9. for each  $w \in adj(v)$  do
- 10. indegree(w)  $\leftarrow$  indegree(w) 1
- 11. if indegree(w) = 0 then  $C \leftarrow C \cup \{w\}$
- 12. if  $|T| \neq |V|$  then Fail("O grafo tem ciclos")

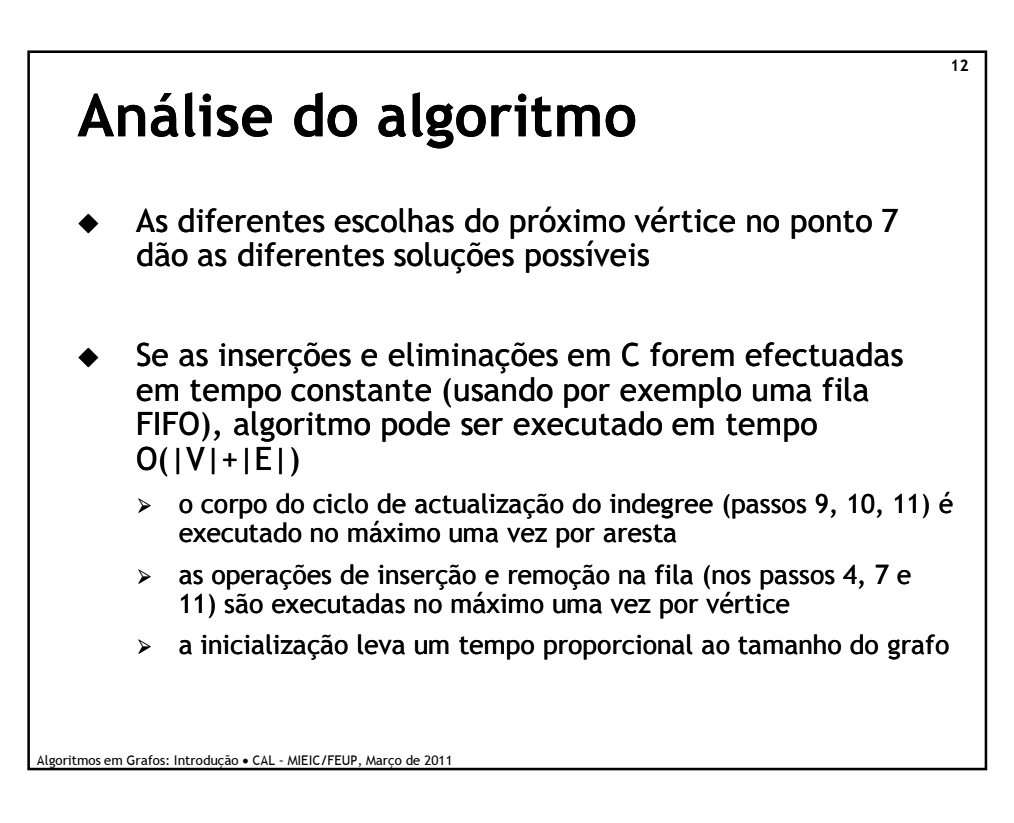

## 13 Implementação (1/2) **public LinkedList<Vertex> topsort() throws CycleFoundException { // Inicializações for (Vertex v : vertexSet) v.indegree = 0; for (Vertex v : vertexSet) for (Edge e : v.adj) e.dest.indegree++; Queue<Vertex> C = new LinkedList<Vertex>(); for (Vertex v : vertexSet) if (v.indegree == 0) C.add(v); LinkedList<Vertex> T = new LinkedList<Vertex>();**

Algoritmos em Grafos: Introdução • CAL – MIEIC/FEUP, Março de 2011

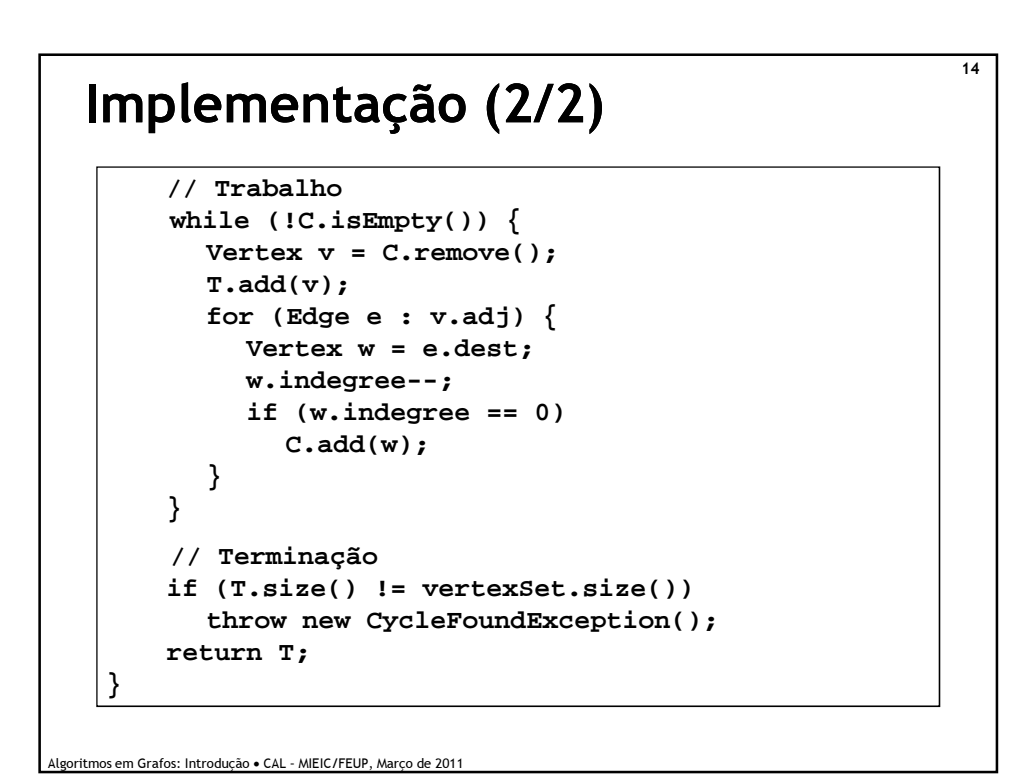

./rr

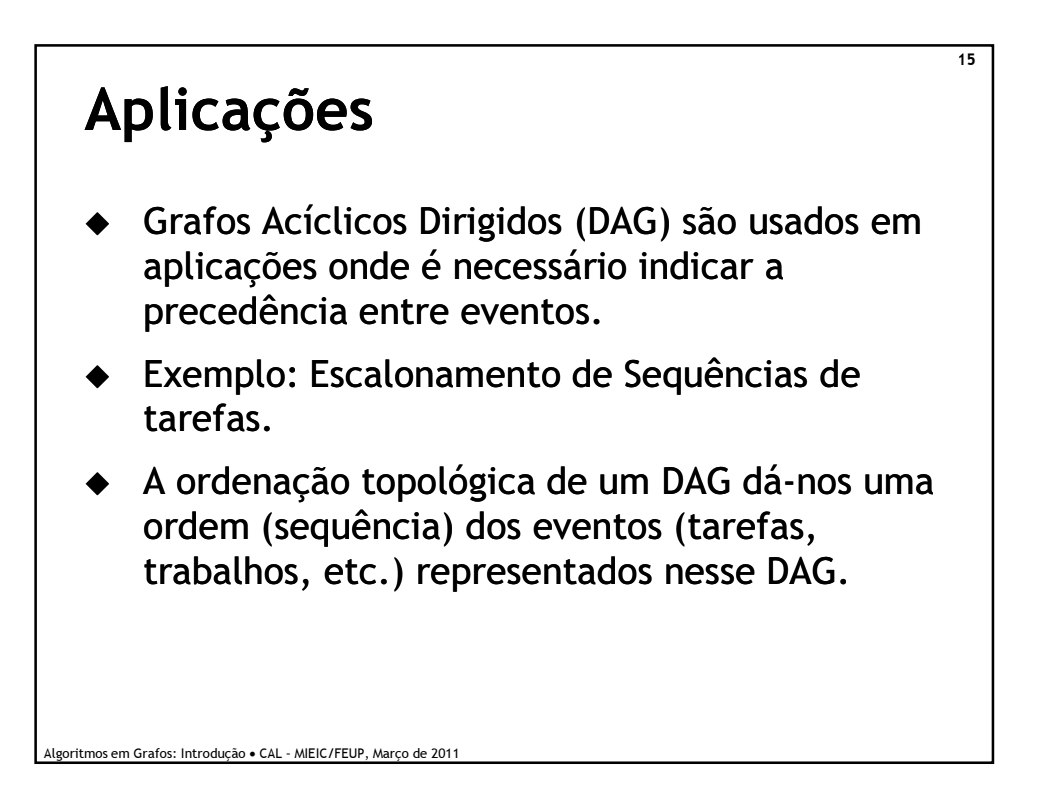

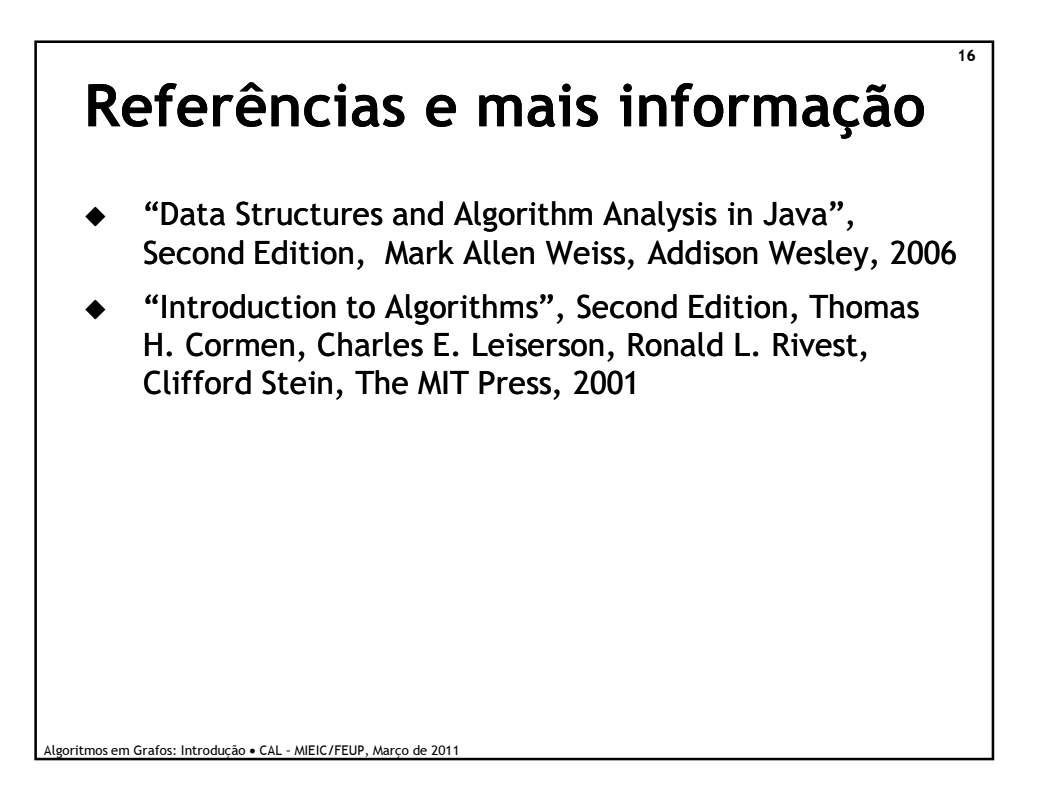